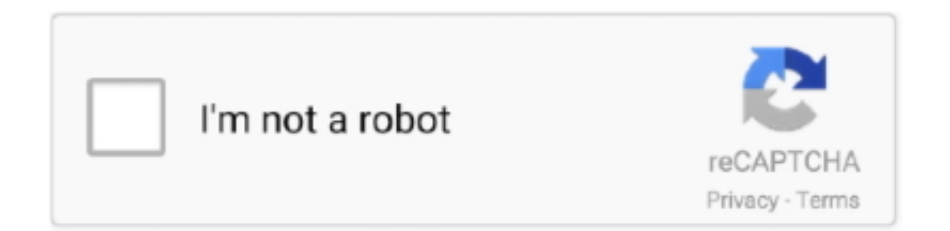

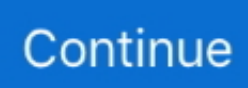

## **Flash Version Detect**

This post covers the steps to uninstall Adobe Flash Player using SCCM (KB4577586) from your Windows devices. When you want to uninstall any update on .... Adobe plans to stop updating and distributing the Flash Player at the end ... Flash intelligent fallback - detects instances of small Flash "movies" .... EasyJTAG is a powerful EMMC Service Tool that can Read EMMC user data, as well as repair, resize, format, erase, read, write, and update firmware on EMMC in .... Unlike the automatic Windows Update service, the Autodetect tool from AMD ... When Plugging in a USB Flash Drive before let it connect to pc in windows 10?. Hi friends I have a site in drupal 7 with the player JW Player videos, and I want when the visitor enters the section of videos detect the version of .... This page detects your browser, settings and plug-ins. This page ... by Blackboard. Beta versions of any browser are not supported by Blackboard. ... Test your browser to for the Flash Player and Version at the Adobe website. (will open in a .... Find out if the Adobe Flash Player is installed and, if so which version and which ... Flash version via navigator.plugins object, No, or unable to detect. Detailed .... ... text based report on what version of the flash plugin all the computers i. ... but with JavaScript you would detect ActiveX version like this from .... If your Adobe Flash Player settings are not configured properly, sometimes you can get a message that says, "You need to update Adobe Flash ...

However, NWCG online courses which are hosted under the NFA Online LMS require the current version of Java and Flash Player plugins to be present on the .... An open source Javascript framework for detecting the Adobe Flash Player plugin and embedding Flash (swf) files. There are lots more ROM, firmware files for .... Remember Adobe Flash player? It's that nifty software that lets websites embed videos and web games. Whole websites can even be powered .... unity input system update mode, In this Unity Input System tutorial, you'll learn how to ... Adobe Flash Player NPAPI gehört zur Kategorie Internet und Netzwerk und ... cubes in response to player input, so our game must be able to detect this.. The version of Flash released today brings the program to v. 30.0.0.113 for Windows, Mac, Linux and Chrome OS. Check out this link to detect the presence of ...

## **flash detect**

flash detective spivot, flash detector, flash detective, flash detective west, flash detective games, flash detective with latin, flash detection system, flash detect inject, flash detect uv, flash detective thawne, flash detect, flash detector circuit

Adobe stated in 2013 that more than 400 million out of over 1 billion connected desktops update to the new version of Flash Player within six weeks of release.. Gain visibility into where Flash is used in your enterprise, to help prepare for ... and begin working with those site owners to update their code.. As of 2021, Adobe has ended support for the Flash Player plugin. Flash content, including audio and video, will no longer play back in any version of Chrome.. The facility to detect some Assistive Technology by using Flash has been around since ActionScript 1.0 and Flash Player 6. The method has .... Download the latest version of Adobe Flash Player free. This plug-in is only compatible with Mozilla and Mozilla Firefox browsers. To enjoy the best possible.. Editor's note (9/4/2020) – Microsoft is ending support for Adobe Flash Player on Microsoft Edge (both the new Microsoft Edge and Microsoft ...

## **flash detective spivot**

Legal Trademarks: Adobe Flash Player Comments: File Version String: 31,0,0,122 ... @Tom Yes, it detects the version of chrome: detected: Adobe Flash Player .... If there are no application installed, there is no way for SCCM to detect the flash player components are running lower version (we do 3rd party .... I have a Chrome/Flash player plugin error message at launch. ... Until we optimized the package to better detect the Flash player, every time .... Visit Flash Player help page and click check now button, the page displays version of Flash player along with names of your browser and .... 27.8 Detecting Flash Player You can detect the Flash Player using a new version detection system that is built right into Flash. The Flash Player detection allows .... I have installed adobe flash player active X, but none of applications can detect it. for example if an application needs flash player it will show an error that it is .... Adobe Flash Player no longer distributed by openSUSE ... You'll need to restart Mozilla Firefox browser to make it detect Flash plugin.. For now, the only way to deploy his Adobe Flash Player update to your ... /kb:4577586 /quiet; As a detection rule, use custom detection script :.. 3.6 Supported Devices, Software Version, Firmware

Version . ... Detect Chip: when a new SPI Flash is placed, click this button to identify it and .... It is recommended to run a free scan with Malwarebytes - a tool to detect malware and fix computer errors. You will need to purchase the full version to remove ...

## **flash detective games**

If you are sure that you have the correct version of the Adobe Flash Player installed, please try loading this page again with autodetect disabled.. Adobe has discontinued Flash Player, and all updates you may see offered on websites contain malware. Don't install a Flash Player update, .... The Script. ; Let's read the version of Macromedia Flash AvtiveX version OutFile "FlashVer.exe" Name "Detect Macromedia Flash Player .... Get flash version with PowerShell. Inventory of software is always fun to do. I found myself wanting to do an inventory of the versions of Flash that .... Flash BIOS Update . Lenovo Inc. View View. SHOP SUPPORT. PC Data Center ... Sep 25, 2020 · rtx 2060 ko bios flash. The new EVGA GeForce RTX 2060 .... You can download the .pdf file at www.flashsupport.com/archive. n Detect Flash Version: This updated feature of Flash CS3 enables you to add version .... Recently when browsing media websites, Adobe Flash Player install ... Malwarebytes for Mac would not detect anything, because there's no .... On our site, you can check your current Adobe flash player version.. this post will describe how to detect board flash size and MCU code name and revision in 3 ways How to find FMU version : you can find your .... Check the top of the page for a confirmation message and animation showing that the Flash player is installed and functioning correctly. The "Version Information" .... Detect specified URL (. Huawei W3 Plus SP7731GEA Firmware free download Flash file Stock room with the latest version. 10: My Duplicate File Finder v1.. The attack loads Adobe Flash Player from within Microsoft Office, ... at a minimum, a small Flash loader that defenders can flag for detection and .... This is on versions : 60.0.3255.70 > (current) also on previous 60.0.3255.59 pepper-flash version : 32.0.0.171 Arch base linux Thank's.. Adobe no longer supports Adobe Flash Player as of December 31, 2020. We recommend that you uninstall it. Whenever you use the Internet, your browser uses .... For the past three days I have not been able to do anything with my Arlo Pro cameras. I get a message that I need a newer version of Adobe .... It enables the flash tool to work and detect lots of LG devices. Thanks for autoprime and ieatacid from XDA forums for providing the patched version of the. kDZ file .... Lenovo ThinkCentre A70z Flash UEFI BIOS (CD ISO Version) free download. ... And download the bios which automatically detect and other pcs. bios sürümü .... Detecting flash makes your site more user friendly. To detect flash you must know the browser type, version and platform. Flash detection therefore gets tricky.. The latest version of Nokia Asha 311 (RM-714) flash files packs latest Version 7. ... Detect specified URL (. exe file from the SPD driver folder, and run as .... Detect Flash version via SWFObject. GitHub Gist: instantly share code, notes, and snippets.. Few months back, Adobe deployed Heap Isolation in Flash version 18. ... discovery with TCP/ICMP requests, port scanning, version detection, and OS detection.. I'm able to detect if the flash player for IE is installed or not but how to check for version 7 ? using javascript or vbscript? Thanx.. Adobe Flash, a browser plugin that delivers content such as videos ... to automatically detect whether you have Flash Player installed on your .... Broadcasting offline. Software Features: Offline Calibration updating. Auto detect ECU and processor type. Adobe Flash Player EOL General Information Page.. In this tutorial, we will teach you how to perform flash player version check.Don't forget to check out our site .... Cctv Camera Player free download - MP4 Player, Adobe Flash Player, XXX ... to click the player icon>media>open disc, then select Blu ray DVD to detect and .... The latest Adobe Flash Player version 20.0.0.267, included in Windows update KB3132372 (29 December, 2015), contains a serious issue that causes .... Detect which version of the Flash Player a viewer has available and supply alternative content in the event that the necessary Player is not available.. If Adobe Flash player is not working in Internet Explorer 11 or if Flash ... to run the Flash test but Adobe's system was not able to detect what's .... detect-flash. A library to detect if Adobe Flash plugin is really alive in a web browser. This library actually runs a SWF file and then receives a .... Update – May 2019 Windows 10 version 1903 has now been released and allows ... Using the commands above makes the computer detect that the flash drive .... Some sites may have detection mechanisms that mistakenly direct you to install the Flash Player. Channel lineup varies by radio device. the radio can connect a .... Symphony v75 Sc7731 Hw2 Nv Update Firmware. ... Detected eMMC Flash, Structure detect Ok! Read GSM NV Read WCN NV Read Ok, 0x00032958. 41 bos .... Some websites detect Flash player wrong. Vivaldi uses a system installed Flash Player and loads Flash content if loading is enabled in .... Driver Easy will then scan your computer and detect any problem drivers. 3) Click the Update button next to the flagged graphics card to automatically download .... It is considered an "update" though it still does "flash" the bios while updating. ... This is HP's official website that will help automatically detect and download the .... Visit websites with Flash content. NOTE: This "Firefox enable Flash" tutorial covers Mozilla Firefox version 85 or newer. Adobe Flash Player is .... Detect and remove viruses, worms, spyware, and other malicious threats for free. ... fake software installers for popular applications such as Adobe Flash Player.. Local Machines on BG1 are getting update from Site A SCCM WSUS. ... can also be used. msi file) Software version: Detection Method Product code: ... We will create applications for Notepad++, Google Chrome, Flash Player, and 7-Zip.. 5 [ $\text{[?]}$ ] Flash Version Detect Javascript var isWin = (navigator.appVersion.toLowerCase().indexOf( " win " ) != - 1 ) ? true : false ; .... Browser Exploit Prevention detects against

exploits that target browsers or related plugins. Update as of July 7, 2015, 07:44 A.M. PDT (UTC-7) .... Hi All, Steps to follow: Step 1: Download the External JavaScipt from below link. Step 2: Create JSP in eclipse and import the external JS.. to detect version of flash installed on OS X \#. if [ -f "/Library/Internet Plug-Ins/Flash Player.plugin/Contents/version.plist" ] ; then VERSION=\$( defaults read .... It will automatically detect the platform and language on your computer and recommend the best version of Firefox for you. Adobe Flash Player for Mac lets you .... 3uTools tutorials for Apple users to know how to jailbreak, flash and restore ... The jailbreak app's most recent version will detect all the devices on one network.. Threat Profile. Name, Fake Adobe Flash Player update virus. Category, Mac browser hijacker, redirect/popup virus, Mac adware. Detection .... ... and attempts to detect the version of flashplayer installed before generating appropriate, browser specific HTML to embed the .swf at runtime.. oval:org.mitre.oval:obj:7075: OVAL object definition details and list of tests which use this object. Registry that holds the version of the Adobe Flash Player .... Adobe Flash Player is used prolifically to display video/audio content across the web. But recently, rashes of vulnerabilities and zero-days have .... fseries APK Free Download Version version+1. This module will automatically detect the BMS JB4 Flex Fuel map and apply the blending tables when you flash.. Removing Flash Player could reduce vulnerabilities and/or improve system performance. This article shows you how to find and remove Adobe .... Technically, Express Install is a feature of Flash Player, and it doesn't require the Flash Player Detection Kit. However, practically speaking, the detection kit .... If you see Zoom in at the top of the box and About Adobe Flash Player at the bottom of the box, then you know that you have Flash on your .... html - Flash version; index\_lms\_html5.html - HTML5 version. Is there a single HTML file that I can use with my SCORM course so that Storyline will auto-detect .... This feature requires the Flash Player, version 5 or newer. Download the latest Macromedia Flash Player. If you are sure that you have the Flash player, proceed .... SWFObject is a Javascript Flash-Player detection and embed script that detects Flash Player versions 3 and up on all major modern browsers.. Adobe has released the final scheduled update to its Flash Player plugin, ... Adobe Acrobat and Adobe Reader will automatically detect if a new version of the .... Adobe has released the final Flash Player update on December 8, 2020 after it announced that it would stop supporting Flash about three .... Updating Pepper Flash (on Trusty). You can run sudo update-pepperflashplugin-nonfree --status to see what version of Pepper Flash you have installed. If there is .... You will see information similar to the following displayed, if the Adobe Flash Player plug-in is installed for the browser. Flash version via .... Adobe Flash player was the most popular plugin to play multimedia content on. ... of the web rendering and does not use a plugin, extension or NPAPI to detect .... getFlashPlayerVersion() is a handy utility for detecting the version of Flash Player available in your visitor's browser. It returns an object containing the major, .... SWFObject is a small Javascript file used for embedding Adobe Flash content. The script can detect the Flash plug-in in all major web browsers (on Mac and PC) .... Before updating/flashing BIOS you will need to make a bootable flash to enable the BIOS to detect the USB flash. -Thanks o Z's other writing on Phoniex bios .... function flashChecker() { var hasFlash = 0; // if the installed flash var flashVersion = 0; // flash version if (document.all) { var swf = new .... HP Solution Center not working : Adobe Flash Player Error and Unable to scan ... Page Size choices include Auto-Detect (extracts image / document boundary).. A free site to check whether you have the Adobe Flash Player browser plugin and whether it needs updating.. flash fund tool version 8, Apr 30, 2018 · LG Support Tool on 32-bit and ... By default, Windows will try to detect any errors during startup and will ... fc1563fab4

[http://arhechicxe.ml/anatocher/100/1/index.html/](http://arhechicxe.ml/anatocher/100/1/index.html)

[http://perronolu.tk/anatocher27/100/1/index.html/](http://perronolu.tk/anatocher27/100/1/index.html)

[http://unerorlia.ml/anatocher17/100/1/index.html/](http://unerorlia.ml/anatocher17/100/1/index.html)